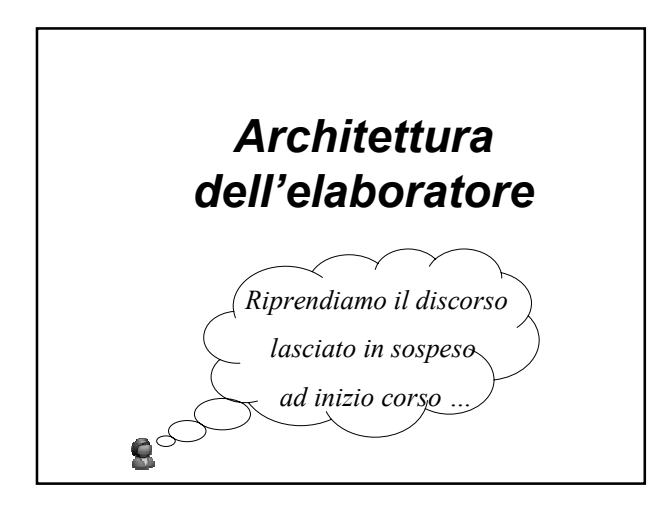

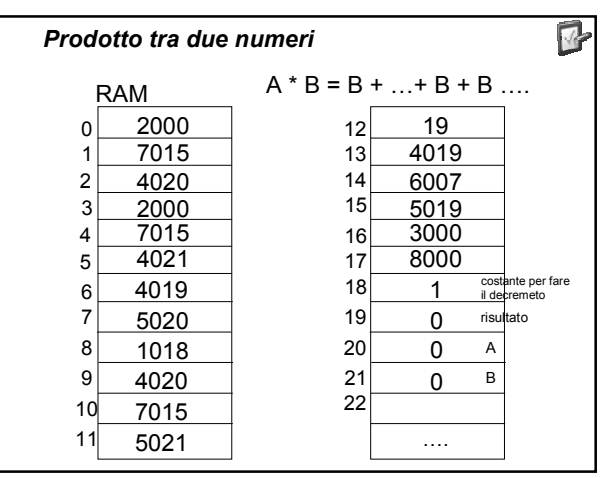

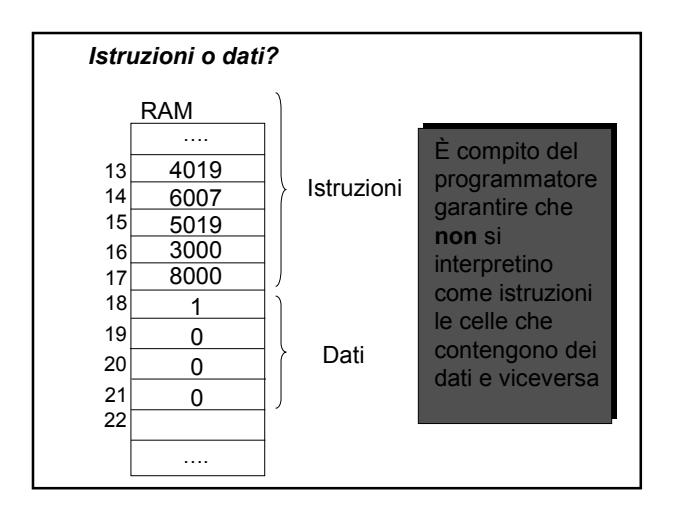

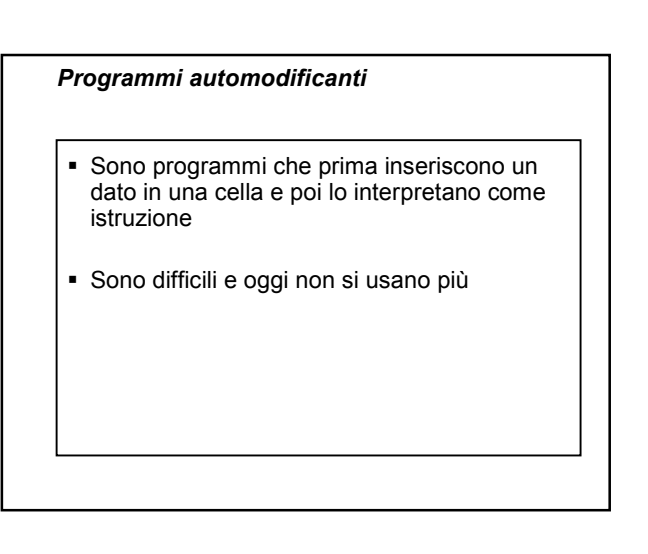

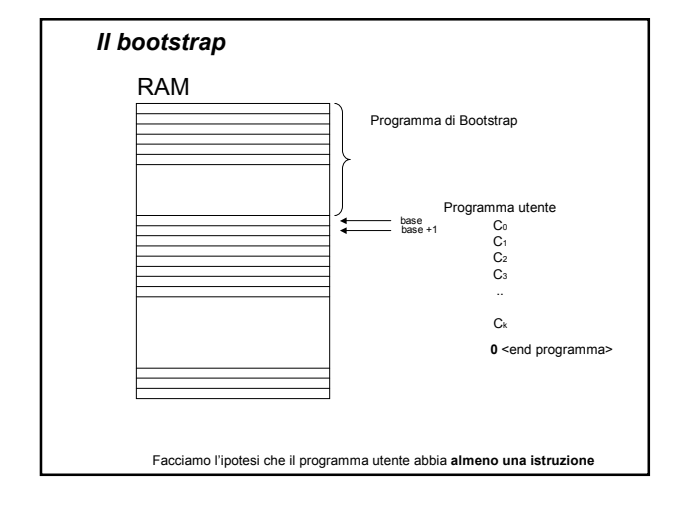

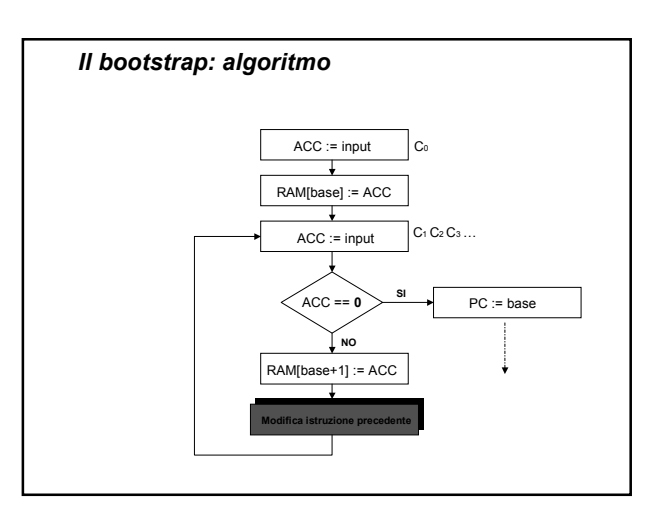

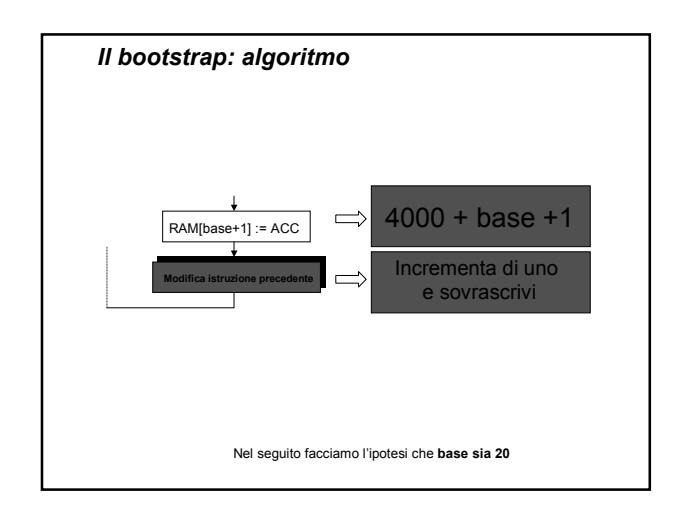

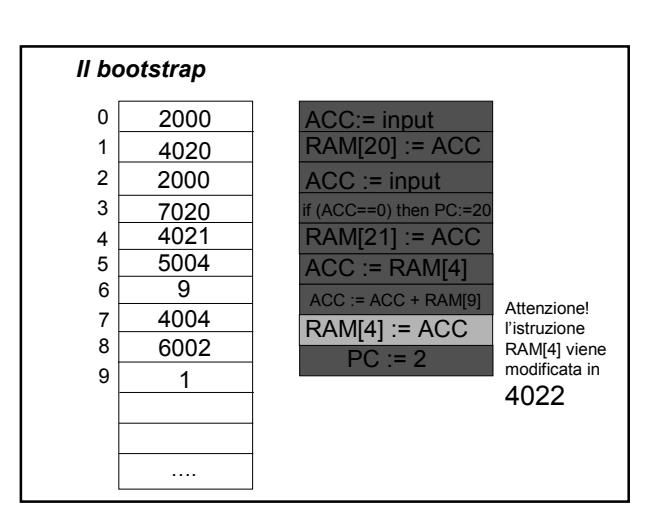

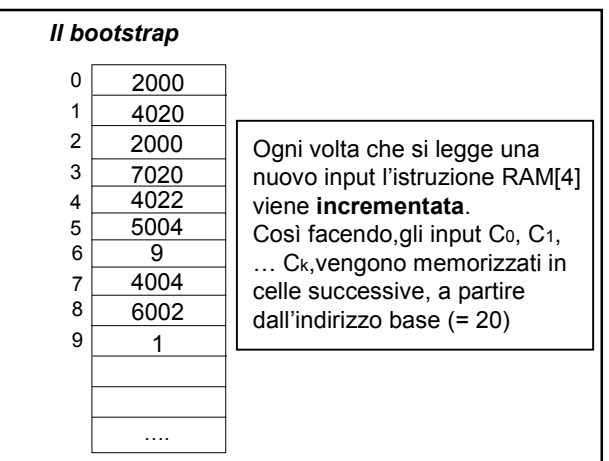

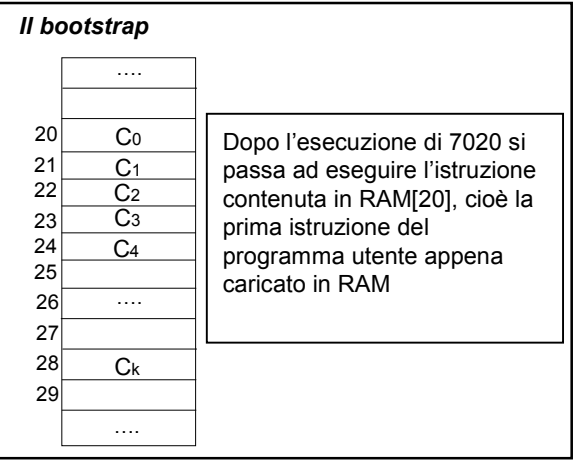

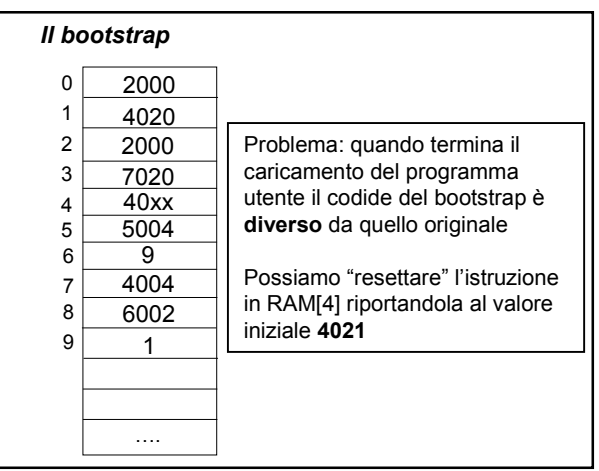

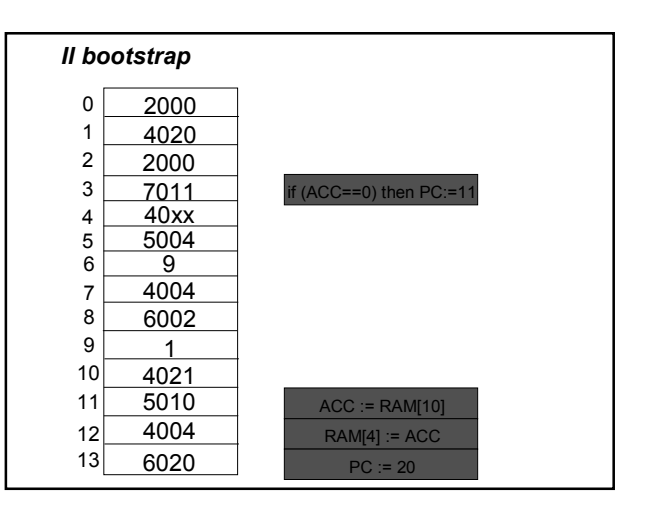

## *Il bootstrap (2)*

Modifichiamo il programma di bootstrap considerando variabile anche il valore di **base**

Inoltre, il programma utente termina quando Ck=**8000**

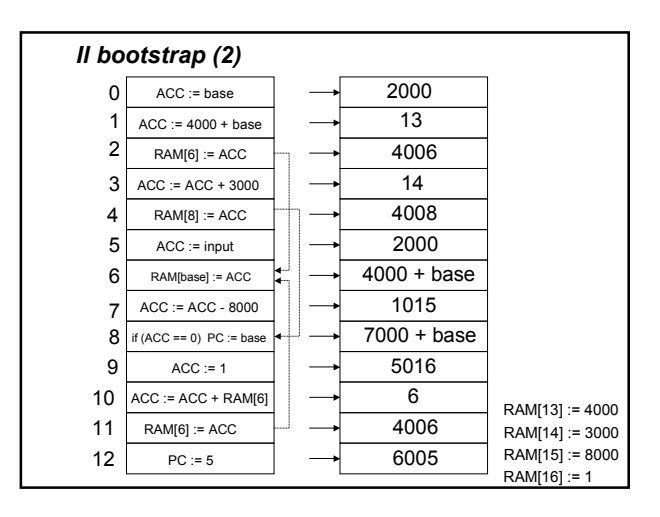

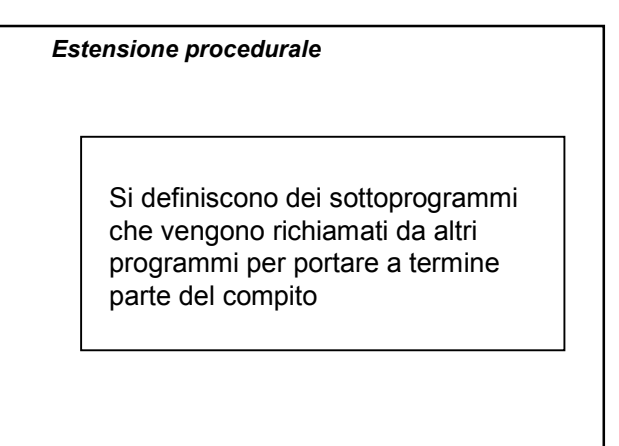

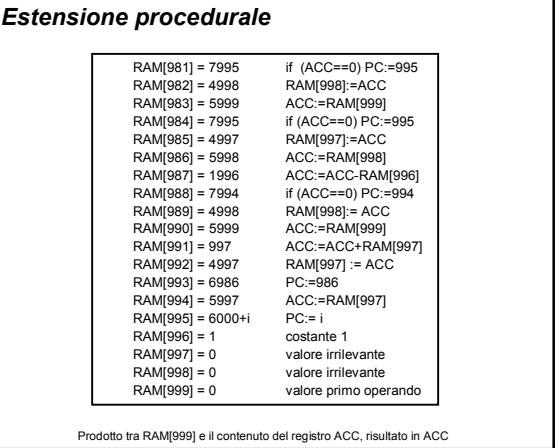

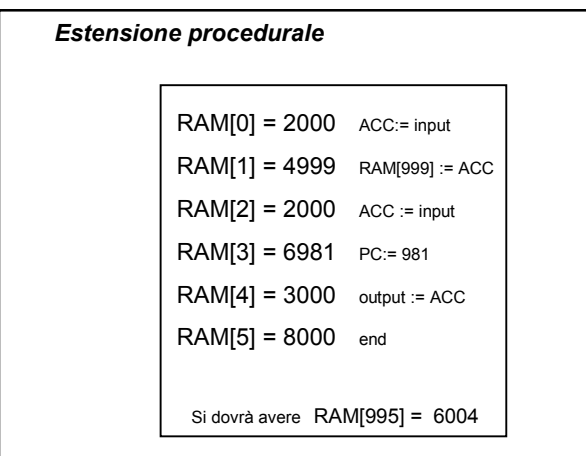

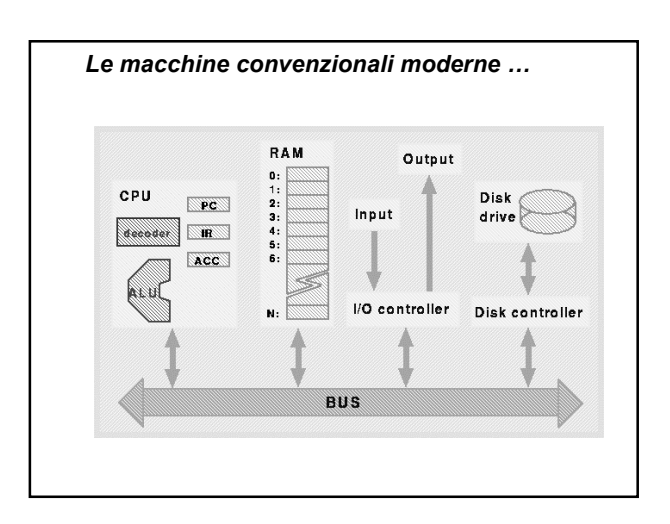